## Genome project tables in the genomes package

## Chris Stubben

April 16, 2015

The genomes package collects genome project metadata from NCBI using E-utility scripts (esearch, esummary, efetch and elink) or the NCBI genomes FTP. The packages also includes tools to summarize, compare and plot the data in the R programming environment. Genome tables are a defined class (genomes) and each table is a data frame where rows are genome projects and columns are the fields describing the associated metadata. A number of methods are available that operate on genome tables including print, summary, plot and update.

Genome tables from the Genomes FTP at NCBI include prokaryotic (proks), eukaryotic (euks) and virus genomes (virus). The print methods displays the first few rows and columns of the table (either select less than seven rows or convert the object to a data.frame to print all columns). The summary function displays the download date, a count of projects by status, and a list of recent submissions. The plot method displays a cumulative plot of genomes by release date.

## R> data(proks) R> proks

A genomes data.frame with 27570 rows and 25 columns

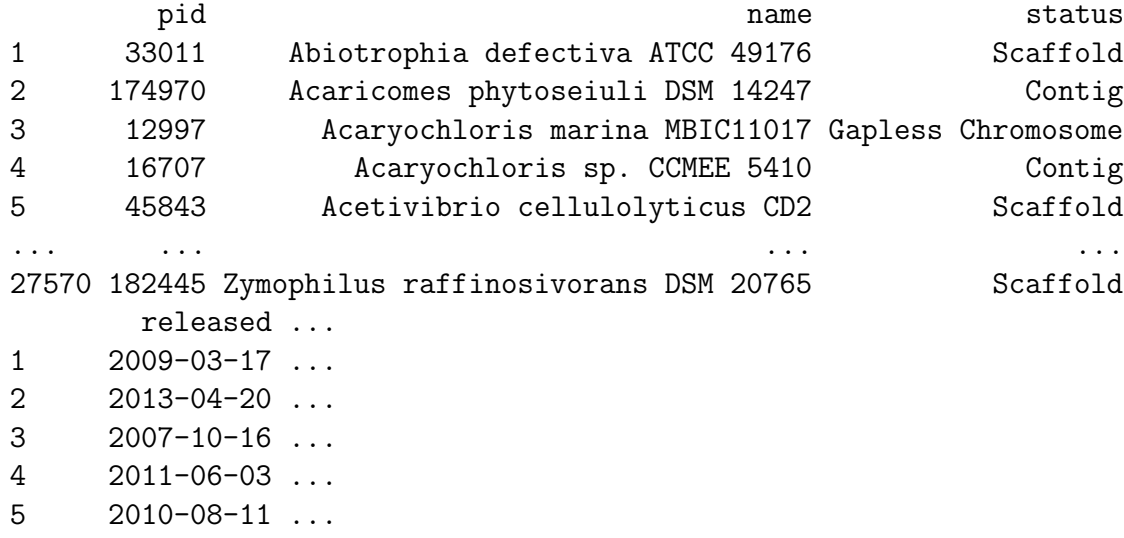

```
... ... ...
27570 2013-04-23 ...
R> summary(proks)
2.0.0.2010 01 20<br>R> summary(proks<br>$`Total genomes`
[1] 27570 genome projects on Sep 04, 2014
$`Total geno<br>[1] 27570 ge<br>$`By status`
                    Total
Contig 13074
Scaffold 10718
Gapless Chromosome 3053
Chromosome 373
Chromosome with gaps 343
$`Recent submissions`
Complete 9
 released name status
1 2014-09-02 Altuibacter lentus Scaffold
2 2014-09-02 Bacillus cereus ATCC 4342 Scaffold
3 2014-09-02 Bacillus licheniformis Scaffold
4 2014-09-02 Bacillus megaterium Scaffold
5 2014-09-02 Paenibacillus macerans Scaffold
R> plot(proks, log='y', las=1)
R
```
Most importantly, the update method downloads the latest version of the table from NCBI and displays a message listing the number of project IDs added and removed (not run).

## R> update(proks)

A number of additional functions assist in selecting, sorting and grouping genomes. The species and genus functions can be used to extract the species or genus from a scientific name. The month and year functions can be used to extract the month or year from the release date. The table2 function formats and sorts a contingency table by counts.

```
R> spp<-species(proks$name)
R> table2(spp)
```
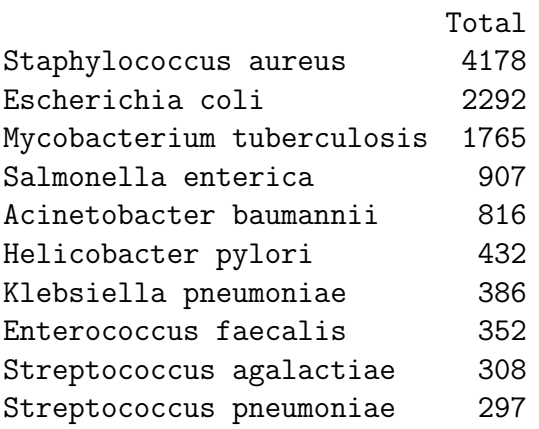

Because subsets of tables are often needed, the binary operator like allows pattern matching using wildcards. The plotby function can then be used to plot the release dates by status using labeled points, in this case to identify complete and draft sequences of Yersinia pestis released before 2012 (Figure [1\)](#page-3-0).

```
R> ## Yersinia pestis
R> yp<-subset(proks, name %like% 'Yersinia pestis*' & year(released)<2012 )
R> plotby(yp, labels=TRUE, cex=.5, lbty='n', curdate=FALSE)
R>
```
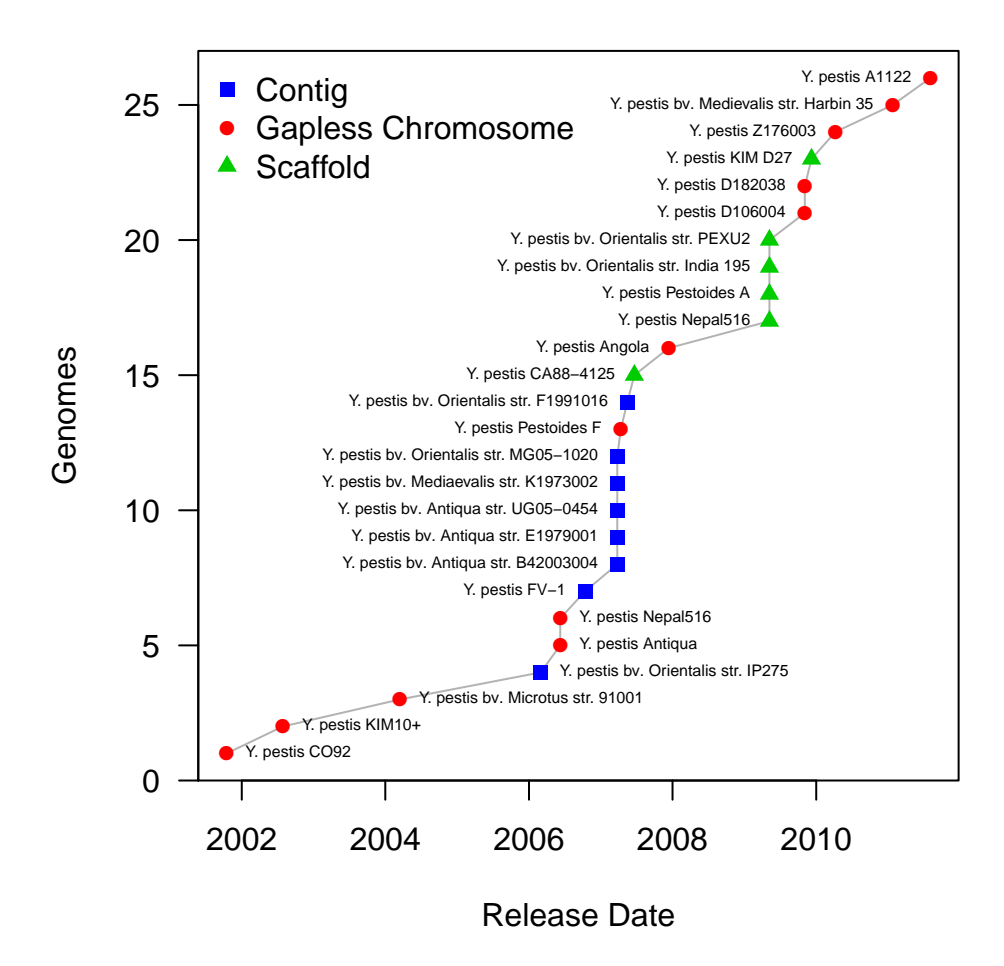

<span id="page-3-0"></span>Figure 1: Cumulative plot of Yersinia pestis genomes released before 2012.